## College of Ag Visiting Scholar Set Up Process **College of Ag Visiting Scholar Set**<br>• Department contact works with PISA to request invitation letter<br>• PISA works with host and Visiting Scholar on details and submits R4P **College of Ag Visiting Scholar Set Up P**<br>• Department contact works with PISA to request invitation letter<br>• PISA works with host and Visiting Scholar on details and submits R4P<br>• Departmental Business Office approves R4P **College of Ag Visiting Schol**<br>• Department contact works with PISA to request invitation letter<br>• PISA works with host and Visiting Scholar on details and submits R4P<br>• Departmental Business Office approves R4P<br>• PISA rea **College of Ag Visiting Scholar**<br>• Department contact works with PISA to request invitation letter<br>• PISA works with host and Visiting Scholar on details and submits R4P<br>• Departmental Business Office approves R4P<br>• PISA r

• Department contact works with PISA to request invitation letter

- . PISA works with host and Visiting Scholar on details and submits R4P
- Departmental Business Office approves R4P
- PISA reaches out to scholar to confirm arrival date
- PISA submits ticket to Ag Employment (7-10 days before confirmed arrival) [•](https://ag.purdue.edu/department/business-office/payroll.html)Department contact works with PISA to request invitation letter<br>• PISA works with host and Visiting Scholar on details and submits R4P<br>• Departmental Business Office approves R4P<br>• PISA reaches out to scholar to confirm • Department contact works with PISA to request invitation letter<br>• PISA works with host and Visiting Scholar on details and submits R4P<br>• Departmental Business Office approves R4P<br>• PISA reaches out to scholar to confirm • PISA works with host and Visiting Scholar on details and submits R4P<br>• Departmental Business Office approves R4P<br>• PISA reaches out to scholar to confirm arrival date<br>• PISA submits ticket to Ag Employment (7-10 days bef • Departmental Business Office approves R4P<br>• PISA reaches out to scholar to confirm arrival date<br>• PISA submits ticket to Ag Employment (7-10 days before confirmed a<br>• Ag Employment sends Direct Hire Form to Visiting Scho • PISA reaches out to scholar to confirm arrival date<br>• PISA submits ticket to Ag Employment (7-10 days before confirmed arrival)<br>• Ag Employment sends Direct Hire Form to Visiting Scholar using DocuSign<br>• Visiting Scholar
- Ag Employment sends Direct Hire Form to Visiting Scholar using DocuSign
- Visiting Scholar completes direct hire form
- Careers initiates background check through HireRight
- Ag Employment uploads Direct Hire form to Central Payroll SharePoint site
- 
- 10 PISA submits ticket to Ag Employment (7-10 days before confirmed arrival)<br>
10 Ag Employment sends Direct Hire Form to Visiting Scholar using DocuSign<br>
12 Visiting Scholar completes direct hire form<br>
12 Careers i Ag Employment closes ticket and notifies the Departmental PISA and Business Office contacts
	-

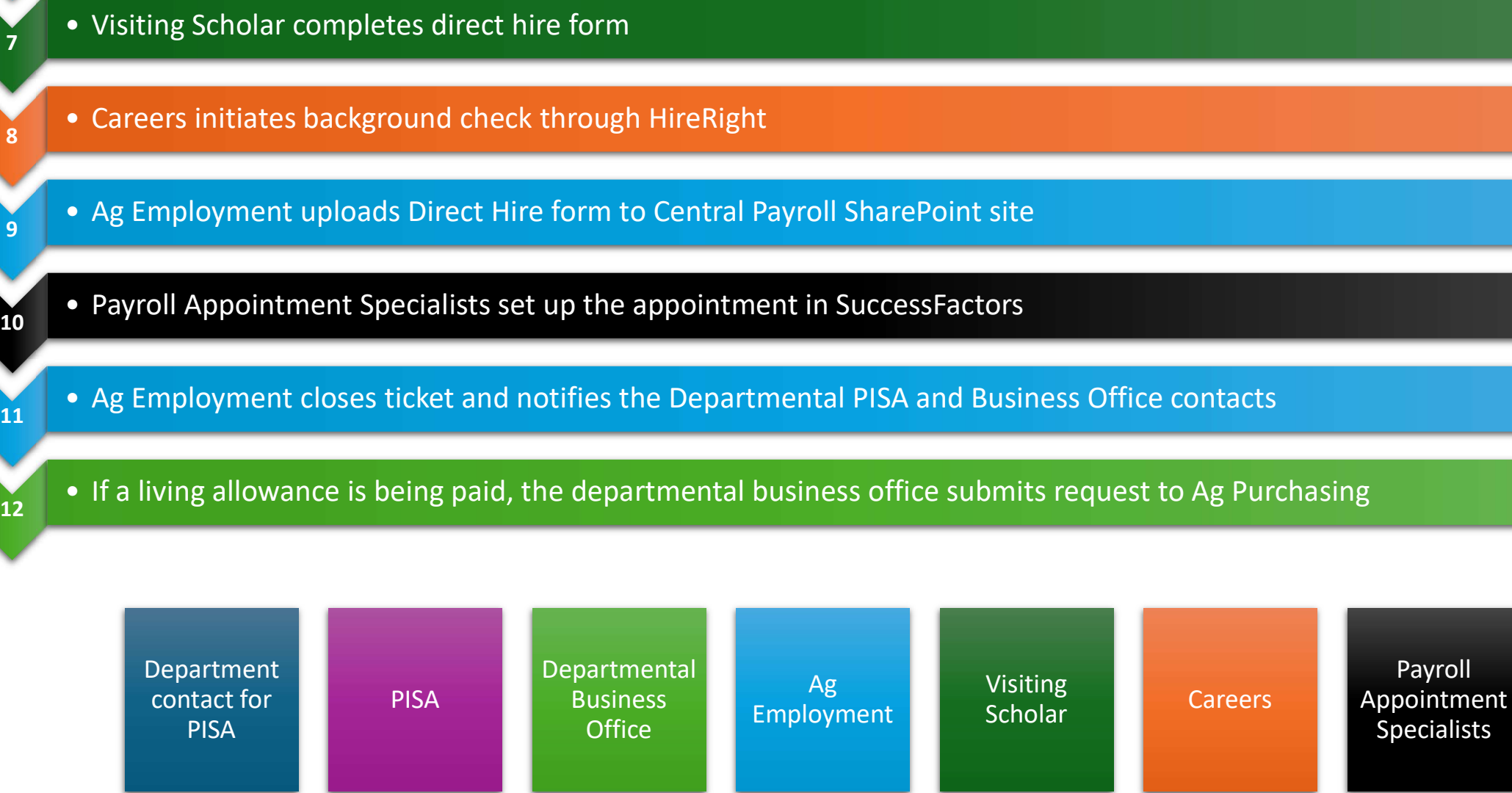

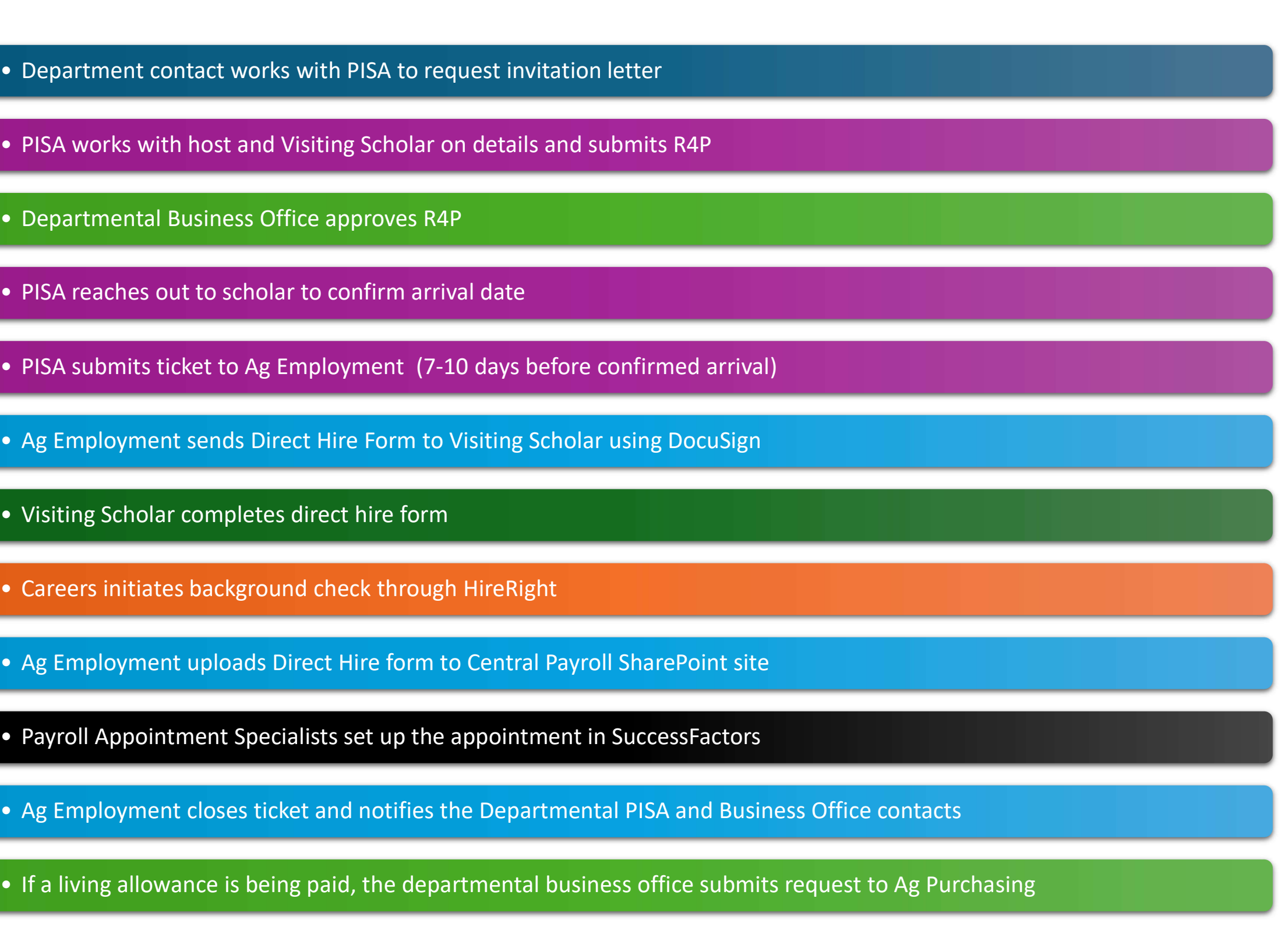

vroll ntment ialists